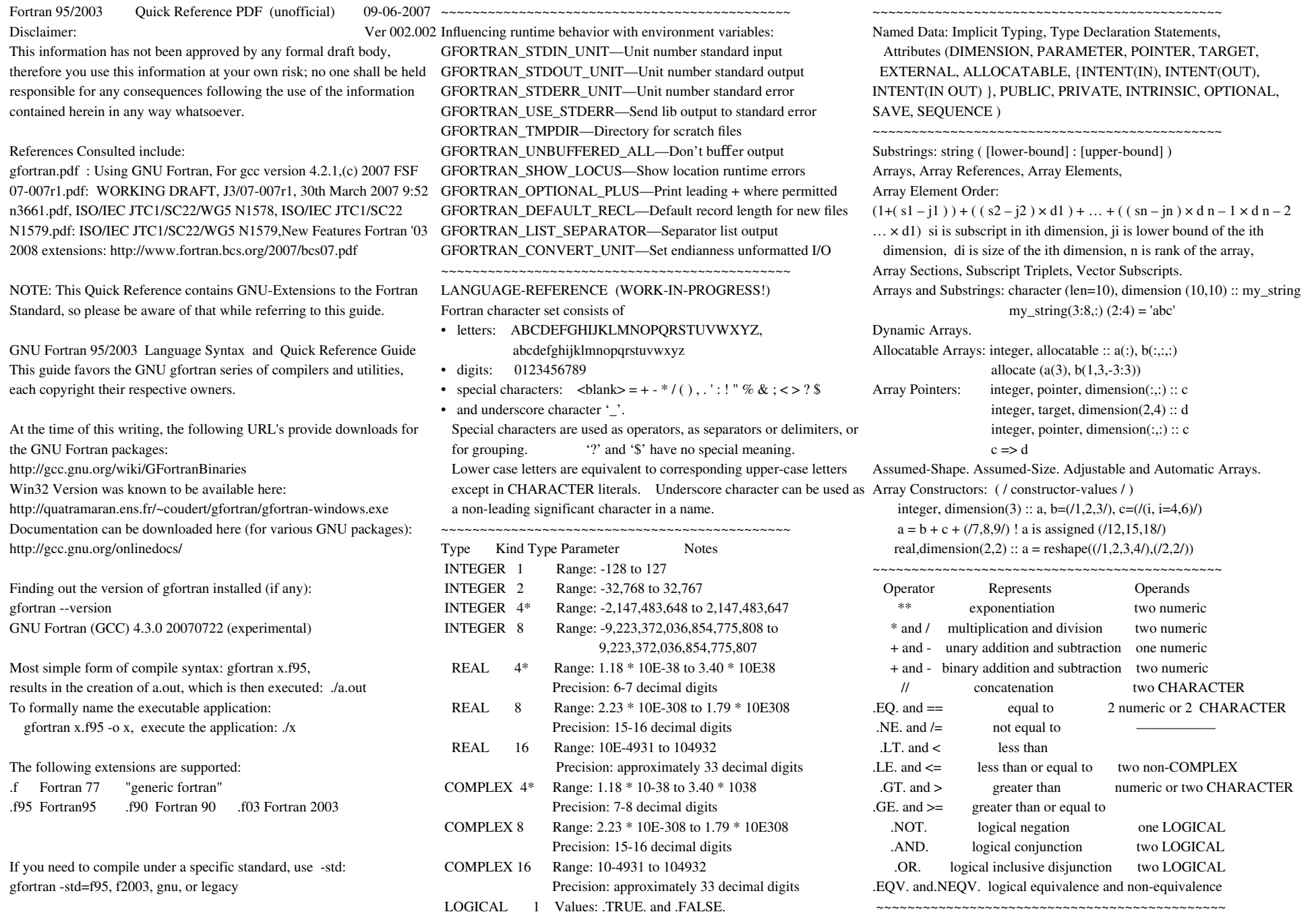

 LOGICAL 4\* Values: .TRUE. and .FALSE. CHARACTER 1\* ASCII character set

## [GFORTRAN QUICK-REFERENCE GUIDE PAGE 2] LANGUAGE-REFERENCE: ~~~~~~~~~~~~~~~~~~~~~~~~~~~~~~~~~~~~~~~~~~~~~ Number-base BOZ Literal Constants (and GNU extensions): Hexadecimal: Z'ABC' and 'ABC'Z are equivalent data z /Z'688be87a'/ Binary: B'01101' and '01101'B are equivalent data b /B'01101000100010111110100001111010'/ Octal:  $O'1504'$  and '1504'O are equivalent data o /O'15042764172'/ When converting from a LOGICAL to an INTEGER, .FALSE. is interpreted as zero, and .TRUE. is interpreted as one. When converting from INTEGER to LOGICAL, the value zero is interpreted as .FALSE. and any nonzero value is interpreted as .TRUE.. RESULT = LOGICAL(L [, KIND]) Converts one kind of LOGICAL variable to another. Return value is a LOGICAL value equal to L, with [construct-name :] DO [label] [loop-control] a kind corresponding to KIND, or of the default logical kind if KIND is not given. ~~~~~~~~~~~~~~~~~~~~~~~~~~~~~~~~~~~~~~~~~~~~~ BLOCK DATA [ block-data-name ] [ specification statement ] ... END [ BLOCK DATA [ block-data-name ] ] ~~~~~~~~~~~~~~~~~~~~~~~~~~~~~~~~~~ CASE Construct [construct-name :] SELECT CASE (case-expr) CASE (case-selector [, case-selector] ... ) [construct-name] block [CASE DEFAULT [construct-name]] block END SELECT [construct-name] ~~~~~~~~~~~~~~~~~~~~~~~~~~~~~~~~~~~~~ COMMON [/ [common-name] /] common-object-list [[,] / [common-name] / common-object-list] ... statement provides a global data facility. It specifies contiguous blocks of physical storage, called common blocks, that are available to any program unit that references the common block. ~~~~~~~~~~~~~~~~~~~~~~~~~~~~~~~~~~~~~~~~~ CONTAINS statement separates body of a main program, module, or subprogram from any internal or module subprograms it contains. See important notes in the Manual. ~~~~~~~~~~~~~~~~~~~~~~~~~~~~~~~~~~~~~~~~~ Computed GOTO Statement (obsolescent) GO TO (labels ) [,] scalar-int-expr ~~~~~~~~~~~~~~~~~~~~~~~~~~~~~~~~~~~~~~~~~ CYCLE statement skips to the next iteration of a DO loop. integer  $:: i, j$ outer: do  $i=1, 10$  $if (i < 3)$  cycle  $\qquad$  ! cycles outer inner: do  $j=1, 10$ if  $(i < j)$  cycle  $\qquad$  ! cycles inner if  $(i > j)$  cycle outer ! cycles to outer end do inner end do outer ~~~~~~~~~~~~~~~~~~~~~~~~~~~~~~~~~~~~~ CONTINUE statement is traditionally used in conjunction with a statement label, as target of a branch statement or a do loop terminus. Execution of a CONTINUE statement has no effect; drops down to next statement. ~~~~~~~~~~~~~~~~~~~~~~~~~~~~~~~~~~~~~~~~~ DATA statement provides initial values for data objects. DATA data-stmt-set [[,] data-stmt-set] ... ~~~~~~~~~~~~~~~~~~~~~~~~~~~~~~~~~~~~~~~~~ DO construct specifies the repeated execution (loop) of a block of code. block [exit] do-termination ~~~~~~~~~~~~~~~~~~~~~~~~~~~~~~~~~~~~~~~~~ Implied-DO loop allows elements to be transferred selectively or in some non-standard order. Rules for an implied-DO are similar to that of an ordinary DO-loop but loop forms a single item in the data-transfer list and is enclosed by a pair of parentheses. ~~~~~~~~~~~~~~~~~~~~~~~~~~~~~~~~~~~~~~~~~ ENTRY entry-name [( [dummy-arg-list] ) [RESULT (result-name)]] statement permits a program unit to define multiple procedures, each with a different entry point. ~~~~~~~~~~~~~~~~~~~~~~~~~~~~~~~~~~~~~~~~~ EQUIVALENCE equivalence-sets statement specifies two or more aliases that share same storage. ~~~~~~~~~~~~~~~~~~~~~~~~~~~~~~~~~~~~~~~~~ EXTERNAL [::] external-name-list statement declares external procedures. Specifying a procedure name as EXTERNAL permits the procedure name to be used as an actual argument. ~~~~~~~~~~~~~~~~~~~~~~~~~~~~~~~~~~~~~~~~~ [construct-name:] FORALL ( forall-triplets [, mask] ) [forall-body] END FORALL [construct-name] construct controls execution of a block of assignment and pointer assignment statements. Execution in block is selected by sets of index values and an optional mask expression. ~~~~~~~~~~~~~~~~~~~~~~~~~~~~~~~~~~~~~~~~~ FORALL (forall-triplets [, mask]) forall-assignment-stmt statement controls execution of an assignment or pointer assignment statement with selection by sets of index values and an optional mask expression. ~~~~~~~~~~~~~~~~~~~~~~~~~~~~~~~~~~~~~~~~~ Format. Table Format Options. Single-line examples. [See Manual.] ~~~~~~~~~~~~~~~~~~~~~~~~~~~~~~~~~~~~~~~~~ function-name ( $[dummy-args]$ ) = scalar-expr  $mean(a,b)=(a+b)/2$  $c=mean(2.0,3.0)$ ! c is assigned value 2.5 Statement function is a function defined by a single statement.  $~\sim$   $~\sim$ [PURE][ELEMENTAL][RECURSIVE] [type-spec] FUNCTION function-name ([dummy-arg-names]) [RESULT (result-name)] ~~~~~~~~~~~~~~~~~~~~~~~~~~~~~~~~~~~~~~~~~ GO TO statement transfers control to a statement identified by a label. GO TO label ~~~~~~~~~~~~~~~~~~~~~~~~~~~~~~~~~~~~~~~~~ IF Construct [construct-name:] IF (expr) THEN block [ELSE IF (expr) THEN [construct-name] block] [ELSE [construct-name] block] END IF [construct-name] ~~~~~~~~~~~~~~~~~~~~~~~~~~~~~~~~~~~~~~~~~ IF statement controls whether or not a statement is executed based on value of a logical expression. IF (expr) action-statement ~~~~~~~~~~~~~~~~~~~~~~~~~~~~~~~~~~~~~~~~~ IMPLICIT implicit-specs, or **IMPLICIT NONE**  statement specifies a type and optionally a kind or a CHARACTER length for each variable or function name beginning with letter(s) specified in IMPLICIT statement. Alternately, it can specify that no implicit typing is to apply in the scoping unit. ~~~~~~~~~~~~~~~~~~~~~~~~~~~~~~~~~~~~~~~~~ INCLUDE filespec line causes text in a separate file to be processed as if text replaced INCLUDE line. INCLUDE line is not a Fortran statement. ~~~~~~~~~~~~~~~~~~~~~~~~~~~~~~~~~~~~~~~~~ INTENT(IN, or OUT or IN OUT) [::] comma-separated dummy-args statement specifies the treatment dummy arguments. ~~~~~~~~~~~~~~~~~~~~~~~~~~~~~~~~~~~~~~~~~ INTERFACE [generic-spec] [ procedure-heading [ specification-construct ] ...

[GFORTRAN QUICK-REFERENCE GUIDE PAGE 3] LANGUAGE-REFERENCE: procedure-ending ] ... [ MODULE PROCEDURE module-procedure-name-list ] ... END INTERFACE [generic-spec] block specifies forms of reference by which a procedure can be invoked. An interface block specifies a procedure interface, a defined operation, or a defined assignment. ~~~~~~~~~~~~~~~~~~~~~~~~~~~~~~~~~~~~~~~~~ INTRINSIC [::] intrinsic-procedure-names statement permits a reference to a specific intrinsic function as an actual argument. ~~~~~~~~~~~~~~~~~~~~~~~~~~~~~~~~~~~~~~~~~ MODULE module-name [ specification construct ] [ CONTAINS subprogram [ subprogram ] ... ] END [ MODULE [ module-name ] ] statement begins a module program unit. Module encapsulates data and procedures, provides a global data facility, which can be considered a replacement for COMMON, and establishes implicit interfaces for procedures contained in the module. MODULE PROCEDURE module-procedure-list statement can only appear in a generic interface block within a module or REAL [kind-selector] [[, attribute-list] ::] entity [, entity] ... within a program unit that accesses a module by use association. ~~~~~~~~~~~~~~~~~~~~~~~~~~~~~~~~~~~ NULL function returns a disassociated pointer. NULL ( [mold] ) real, pointer, dimension(:) ::  $a \Rightarrow null()$ ! a is disassociated LANGUAGE-REFERENCE continued (work-in-progress): ~~~~~~~~~~~~~~~~~~~~~~~~~~~~~~~~~~~~~~~~~ NULLIFY statement disassociates a pointer. NULLIFY (pointers)  $~\sim$   $~\sim$ OPTIONAL [::] dummy-arg-names statement declares that any dummy arguments specified need not be associated with an actual argument when procedure is invoked. ~~~~~~~~~~~~~~~~~~~~~~~~~~~~~~~~~~~~~~~~~ PARAMETER (named-constant-defs) statement specifies and initializes named constants. PAUSE (Obsolete) Can be replaced by one WRITE and one READ statement: more flexible/less system-dependent. ~~~~~~~~~~~~~~~~~~~~~~~~~~~~~~~~~~~~~~~~~  $pointer \Rightarrow target$ Pointer assignment statement associates a pointer with a target. ~~~~~~~~~~~~~~~~~~~~~~~~~~~~~~~~~~~~~~~~~ POINTER [::] variable-name [(deferred-shape)] [, variable-name [(deferred-shape)]] ... statement specifies a list of variables that have POINTER attribute. ~~~~~~~~~~~~~~~~~~~~~~~~~~~~~~~~~~~~~~~~~ PRIVATE [[::] access-ids] statement specifies that names of entities are accessible only within current module. ~~~~~~~~~~~~~~~~~~~~~~~~~~~~~~~~~~~~~~~~~ PROGRAM program-name [ specification construct ] [ executable construct ] [ CONTAINS internal-procedure [ internal-procedure ] ... ] END [ PROGRAM [ program-name ]] statement signals beginning of a main program unit. ~~~~~~~~~~~~~~~~~~~~~~~~~~~~~~~~~~~~~~~~~ PUBLIC [[::] access-ids] statement specifies that entities are accessible by use association anywhere component-declaration-list ] ... module that contains the PUBLIC statement is used. ~~~~~~~~~~~~~~~~~~~~~~~~~~~~~~~~~~~~~~~~~ READ (io-control-specs) [inputs] or READ format [, inputs] statement transfers values from an input/output unit to data objects specified in an input list or a namelist group.  $~\sim$   $~\sim$ REAL (a [, kind]) function converts a number to a REAL data type. statement declares entities having REAL data type. ~~~~~~~~~~~~~~~~~~~~~~~~~~~~~~~~~~~~~~~~~ RESULT *result\_name* if specified, *result* name becomes a function's result variable. ~~~~~~~~~~~~~~~~~~~~~~~~~~~~~~~~~~~~~~~~~ RETURN [alt-return] statement causes a transfer of control from a subprogram back to calling procedure. Execution continues at statement following procedure invocation. ~~~~~~~~~~~~~~~~~~~~~~~~~~~~~~~~~~~~~~~~~  $SAVE$  [[ $::$ ] comma-separated list of object-name or / common-block-name /] statement specifies that all data objects listed retain any previous association, allocation, definition, or value upon reentry of a subprogram. ~~~~~~~~~~~~~~~~~~~~~~~~~~~~~~~~~~~~~~~~~ SEQUENCE statement specifies a storage sequence for objects of a derived type. It can only appear within a derived type definition. ~~~~~~~~~~~~~~~~~~~~~~~~~~~~~~~~~~~~~~~~~ STOP [scalar CHARACTER constant or a series of 1 to 5 digits] statement causes execution of a program to terminate. ~~~~~~~~~~~~~~~~~~~~~~~~~~~~~~~~~~~~~~~~~ TARGET [::] object-name [(array-spec)][,object-name [(array-spec)]] ... statement specifies that data objects have target attribute and thus can be associated with a pointer. ~~~~~~~~~~~~~~~~~~~~~~~~~~~~~~~~~~~~~~~~~ Definition: TYPE [[, access-spec] ::] type-name type. entities in the module. [ PRIVATE ] [ SEQUENCE ] [assignment-stmt] [assignment-stmt] [ELSE WHERE] [assignment-stmt] END WHERE of the statement. the statement.

Declaration: TYPE (type-name) [, attribute-list :: ] entity [, entity] ... statement defines a derived type, and declares entities having a derived ~~~~~~~~~~~~~~~~~~~~~~~~~~~~~~~~~~~~~~~~~ USE module [, rename-list] or USE module, ONLY: [only-list] statement specifies that a module is accessible from current scoping unit. It also provides a means of renaming or limiting the accessibility of ~~~~~~~~~~~~~~~~~~~~~~~~~~~~~~~~~~~~~~~~~ TYPE [ [, access-spec]:: ] type-name [type-spec  $[[$ , component-attribute-list]::] & END TYPE [ type-name ] ~~~~~~~~~~~~~~~~~~~~~~~~~~~~~~~~~~~~~~~~~ WHERE (LOGICAL mask-expr) [ELSEWHERE (LOGICAL mask-expr)] construct controls which elements of an array will be affected by a block of assignment statements. Also known as masked array assignment. ~~~~~~~~~~~~~~~~~~~~~~~~~~~~~~~~~~~~~~~~~ WRITE (io-control-specs) [outputs] statement transfers values to an input/output unit from entities specified in an output list or a namelist group. [UNIT =] io-unit or [FMT =] format or [NML =] namelist-group-name or REC=record or IOSTAT=stat or ERR=errlabel or END=endlabel or EOR=eorlabel or ADVANCE=advance or SIZE=size io-unit is an external file unit, or  $*$ format is a format specification record is the number of the direct-access record that is to be written. stat is a scalar default INTEGER variable that is assigned a positive value if an error condition occurs and zero otherwise. errlabel is a label that is branched to if an error condition occurs and no end-of-record condition or end-of-file condition occurs during execution endlabel is a label that is branched to if an end-of-file condition occurs and no error condition occurs during execution of the statement. eorlabel is a label that is branched to if an end-of-record condition occurs and no error condition or end-of-file condition occurs during execution of

advance is a scalar default CHARACTER expression that evaluates to NO

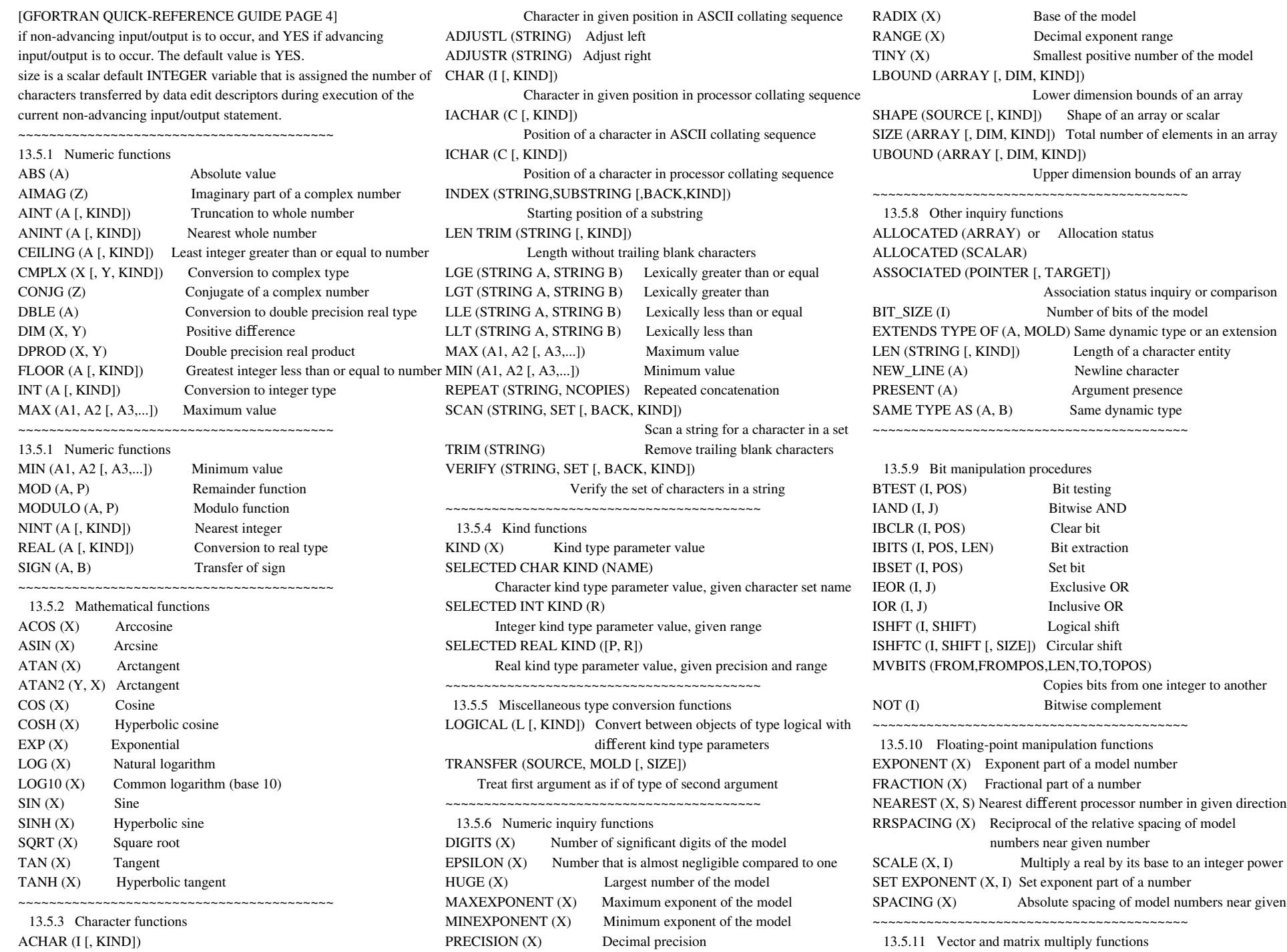

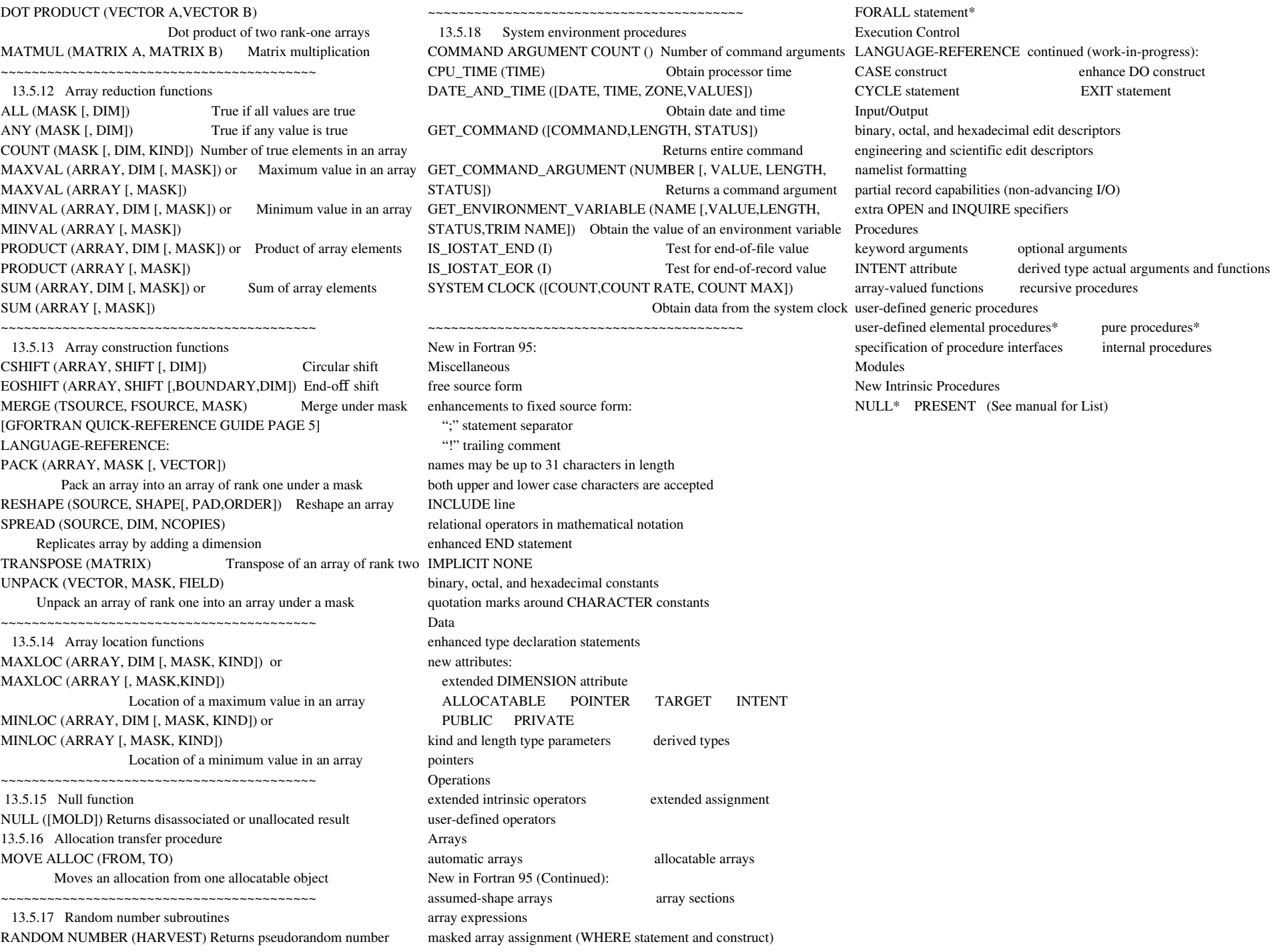